Topic Notes

# Multivariate Visual Representations 1

CS 7450 - Information Visualization Sep. 11, 2013 John Stasko

#### Agenda

• General representation techniques for multivariate (>3) variables per data case - But not lots of variables yet...

1

#### Quick Quiz

- What type of dataset has three variables per case?
- What is a scatterplot matrix?

Fall 2013 **CS 7450** 3

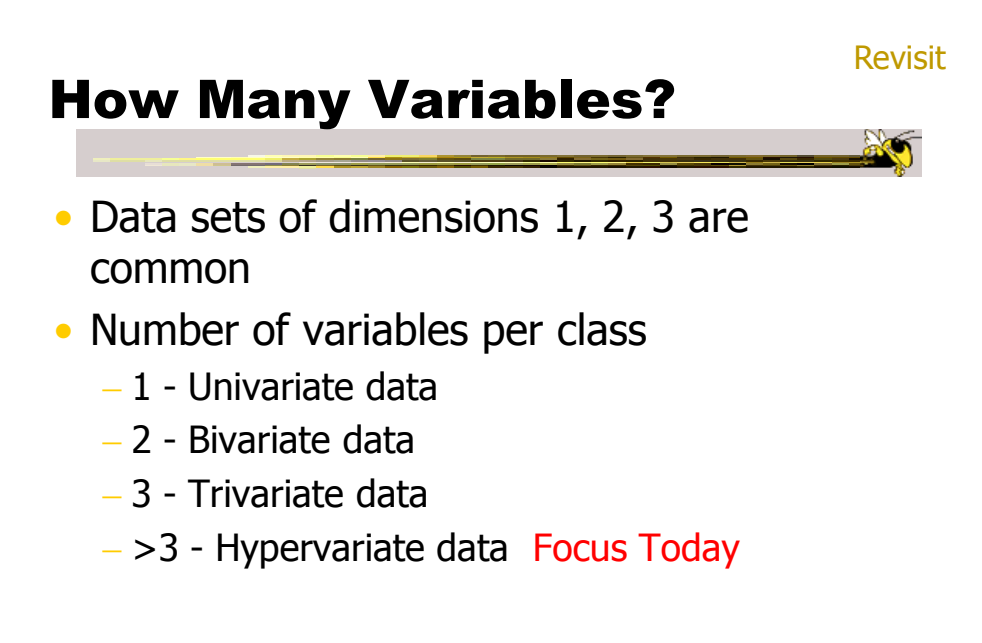

#### Earlier

• We examined a number of tried-and-true techniques/visualizations for presenting multivariate (typically <=3) data sets

- Hinted at how to go above 3 dimensions

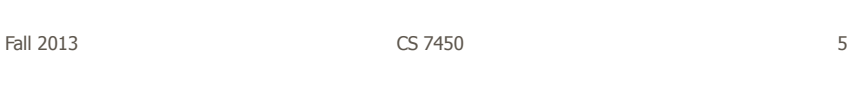

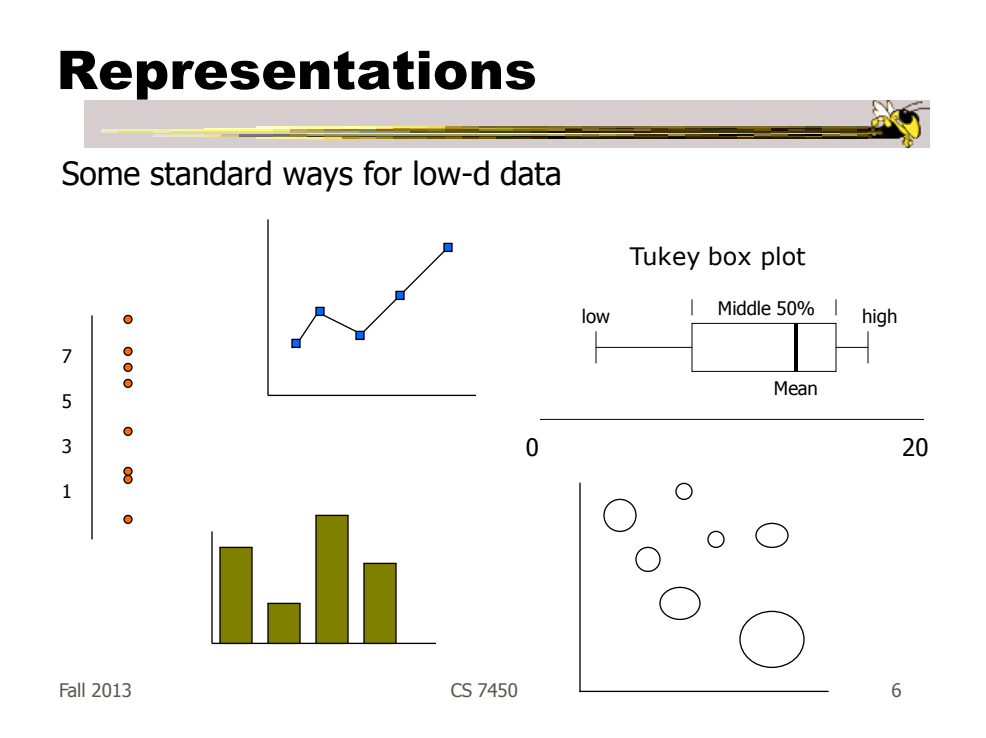

## Hypervariate Data

- How about 4 to 20 or so variables (for instance)?
	- Lower-dimensional hypervariate data
	- Many data sets fall into this category

Fall 2013 CS 7450 7

#### More Dimensions

• Fundamentally, we have 2 geometric (position) display dimensions

- For data sets with >2 variables, we must project data down to 2D
- Come up with visual mapping that locates each dimension into 2D plane
- Computer graphics: 3D->2D projections

#### Wait a Second

- A spreadsheet already does that
	- Each variable is positioned into a column
	- Data cases in rows
	- This is a projection (mapping)
- What about some other techniques? Already seen a couple

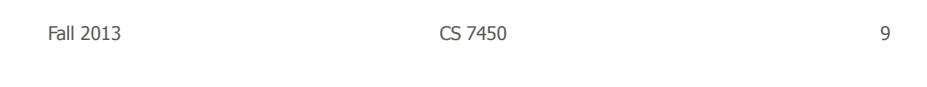

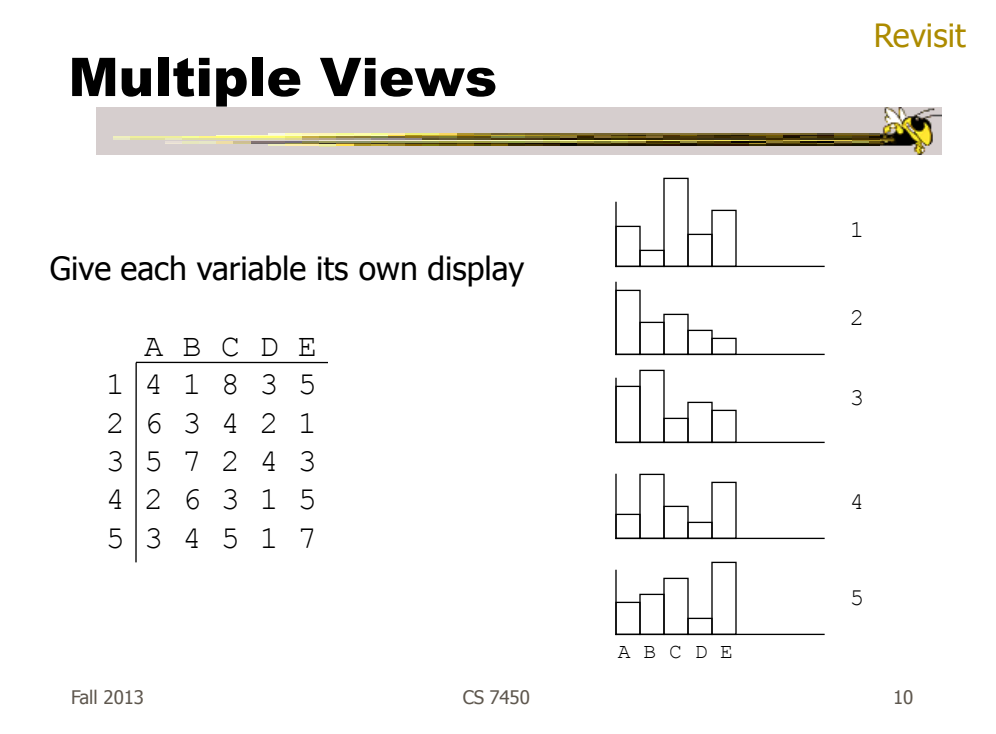

**Revisit** 

#### Scatterplot Matrix

Represent each possible pair of variables in their own 2-D scatterplot

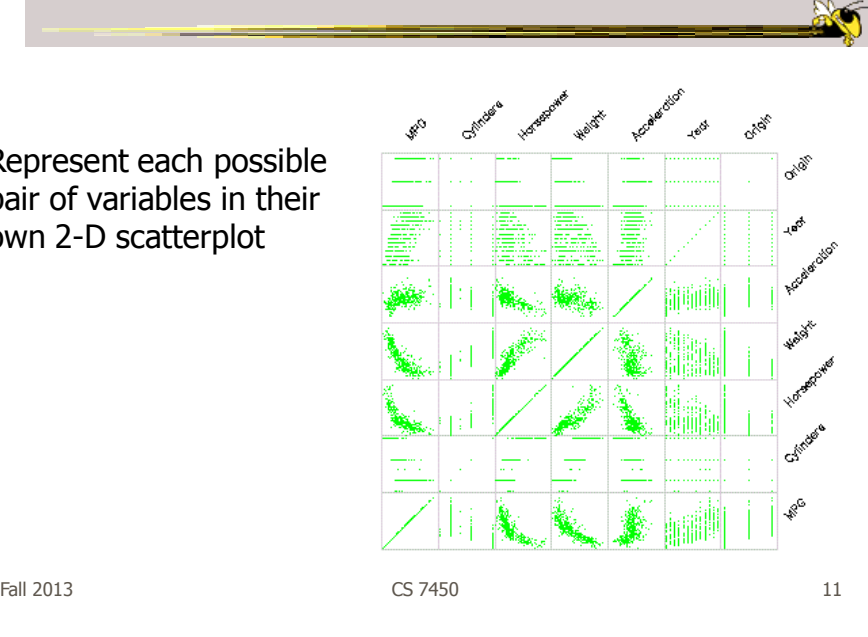

#### Chernoff Faces

Encode different variables' values in characteristics of human face length Eye spacing MPG Head eccentricity cylinders Eyebrow slope

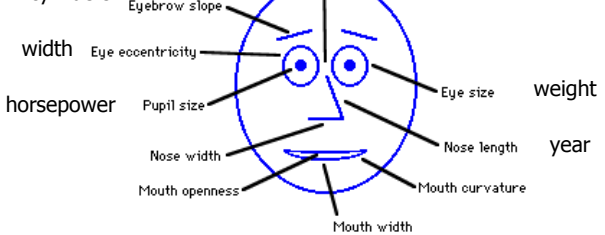

#### Examples

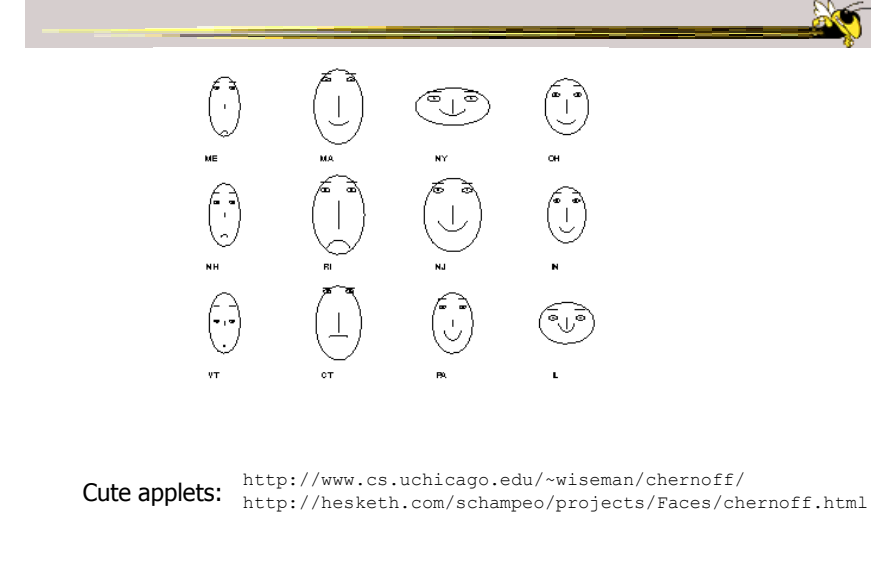

Fall 2013 **CS** 7450 **13** 

# Table Lens • Spreadsheet is certainly one hypervariate data presentation • Idea: Make the text more visual and symbolic • Just leverage basic bar chart idea

# Visual Mapping

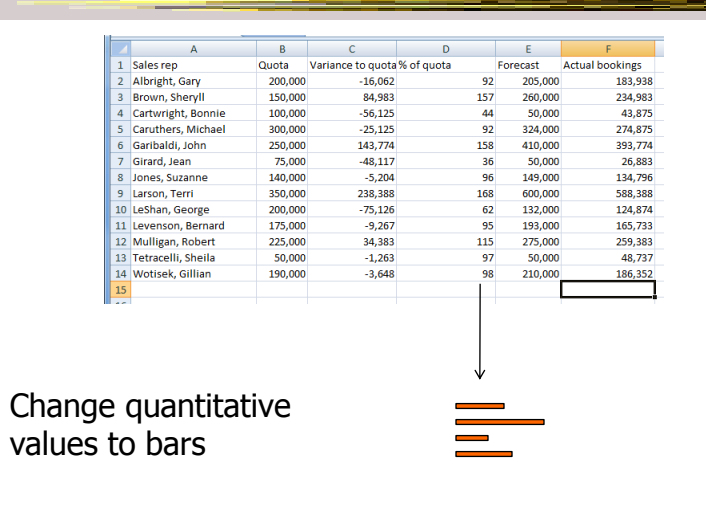

Fall 2013 **CS** 7450 **15** 

 $M \sim$ 

an 1

# Tricky Part

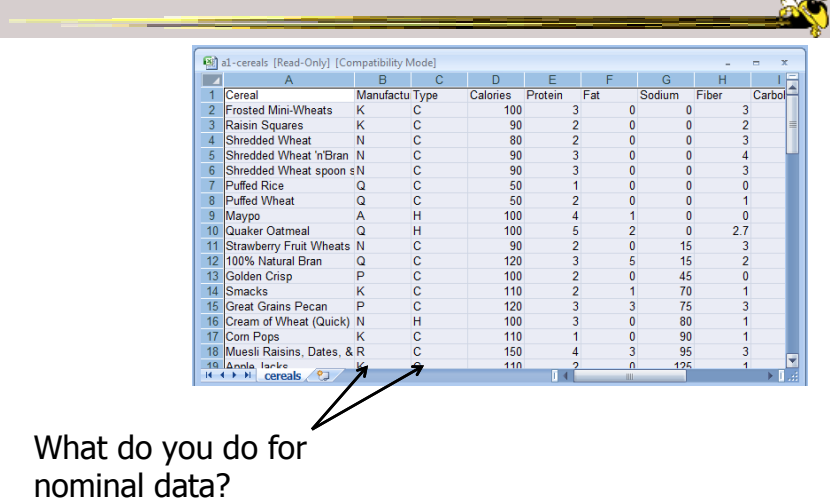

## Instantiation

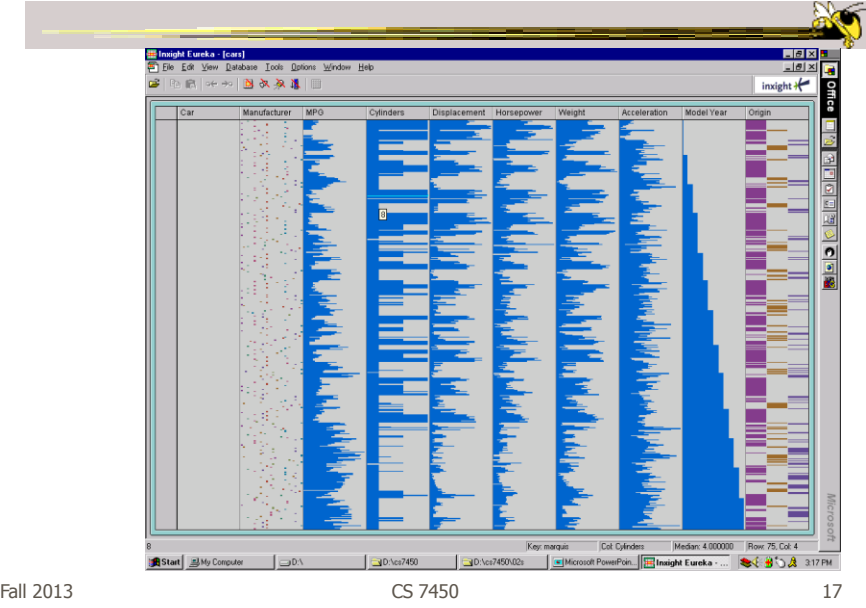

## Details

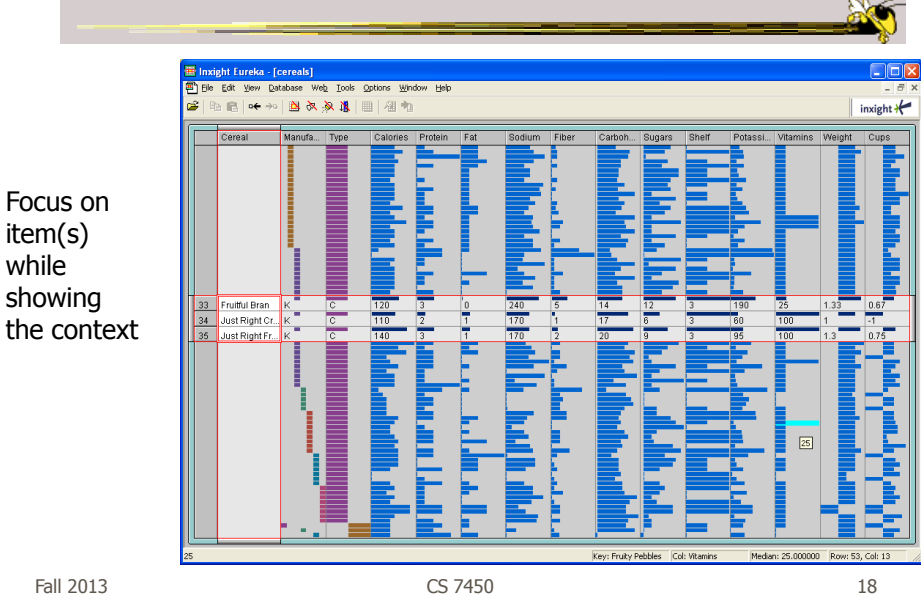

#### See It

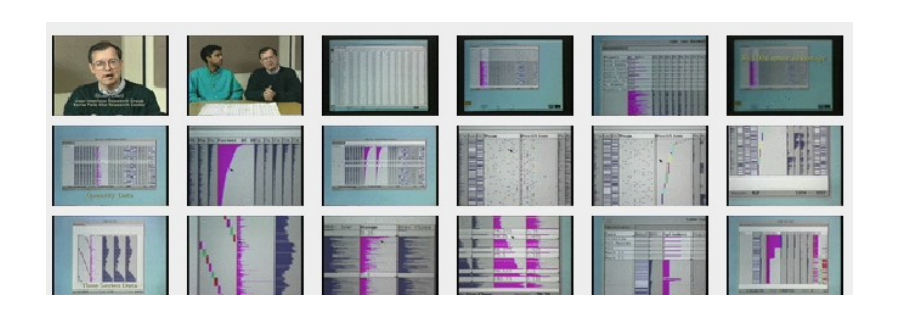

http://www.open-video.org/details.php?videoid=8304 Video

 $F$ all 2013 **CS 7450** 19

# FOCUS

- Feature-Oriented Catalog User Interface
- Leverages spreadsheet metaphor again
- Items in columns, attributes in rows
- Uses bars and other representations for attribute values

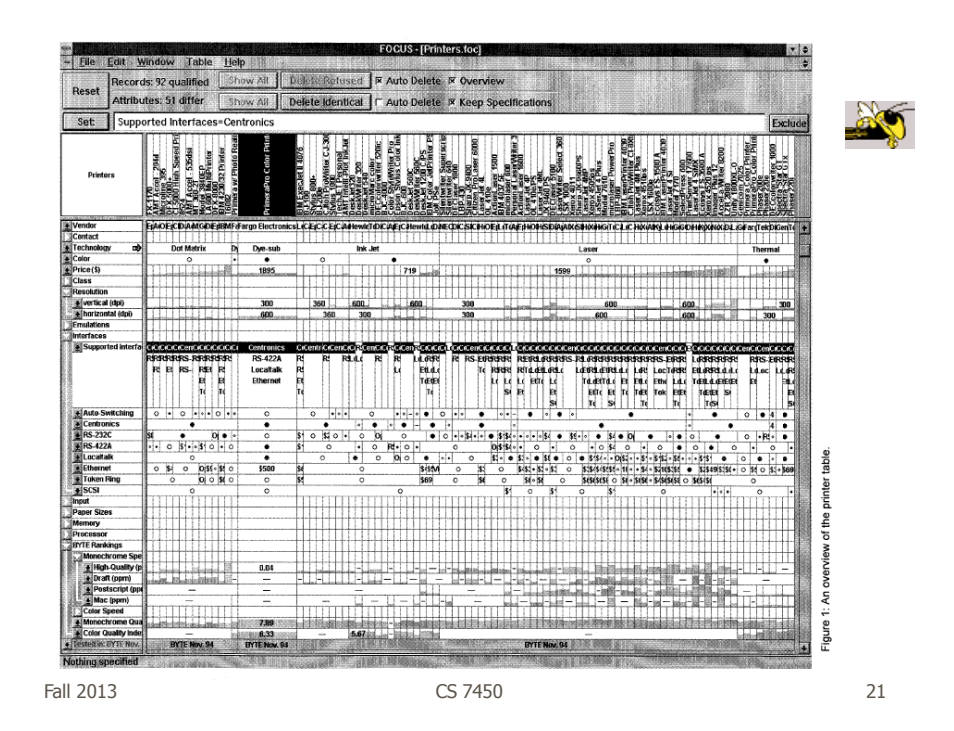

#### Characteristics

• Can sort on any attribute (row)

- Focus on an attribute value (show only cases having that value) by doubleclicking on it
- Can type in queries on different attributes to limit what is presented too

# Limit by Query

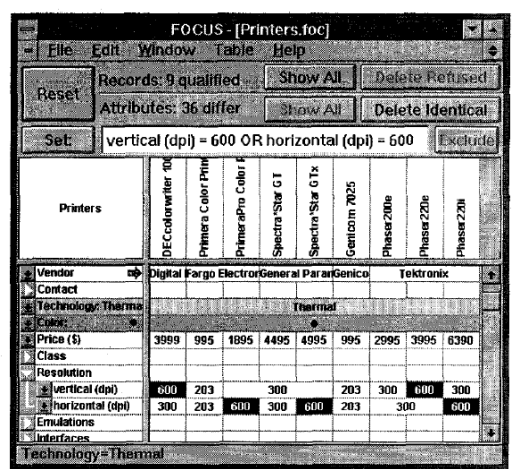

Figure 4: A disjunction.

Fall 2013 CS 7450 23

an

# Manifestation

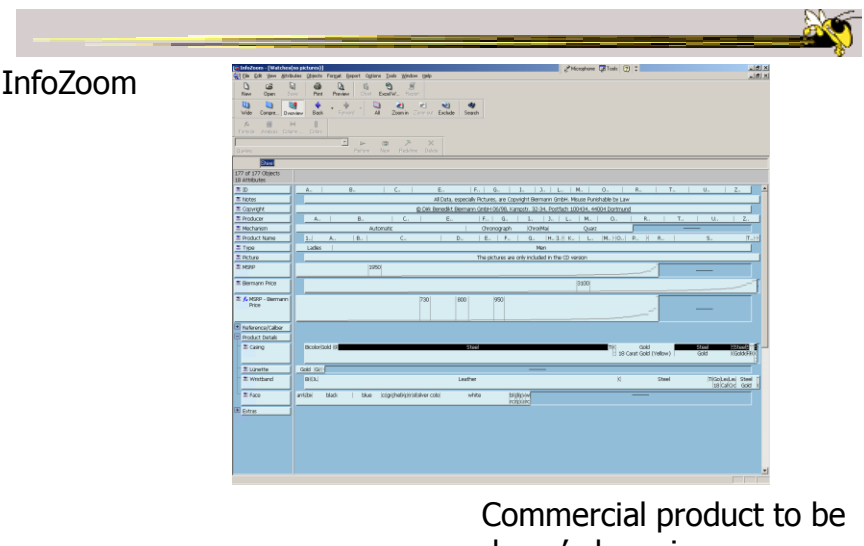

demo'ed coming up

Fall 2013 CS 7450 24

## Categorical data?

• How about multivariate categorical data?

#### • Students

- Gender: Female, male
- Eye color: Brown, blue, green, hazel
- Hair color: Black, red, brown, blonde, gray
- Home country: USA, China, Italy, India, ...

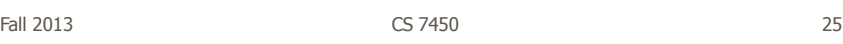

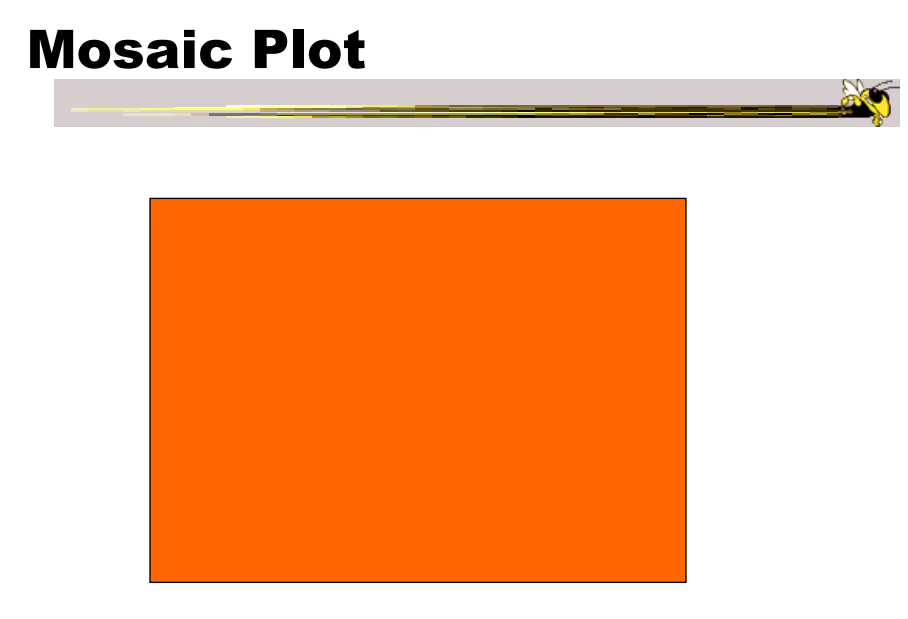

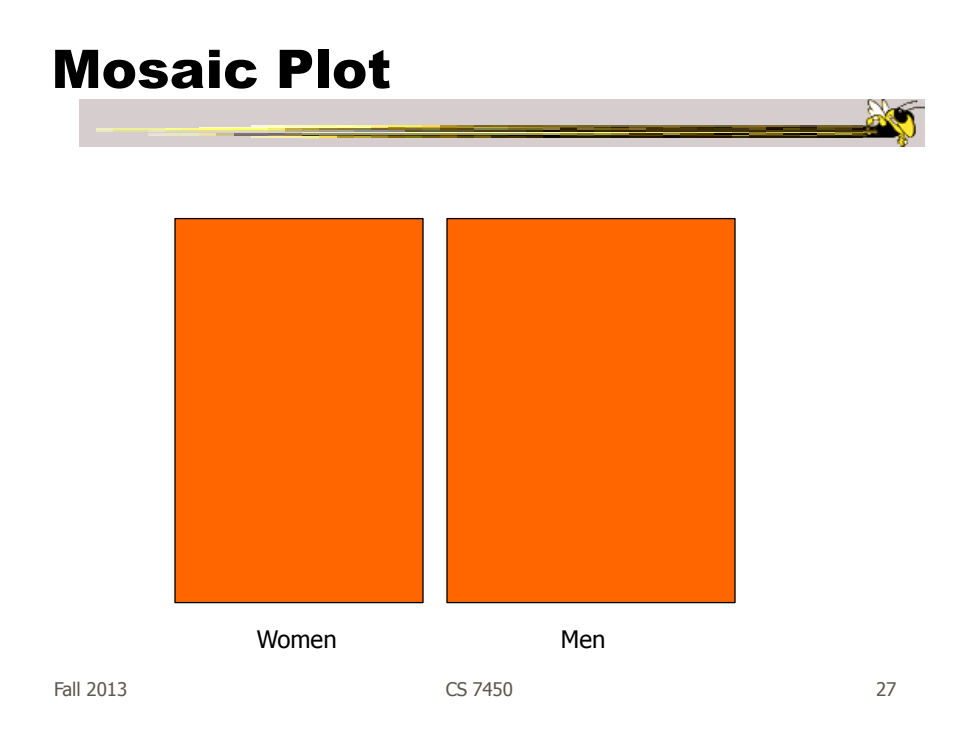

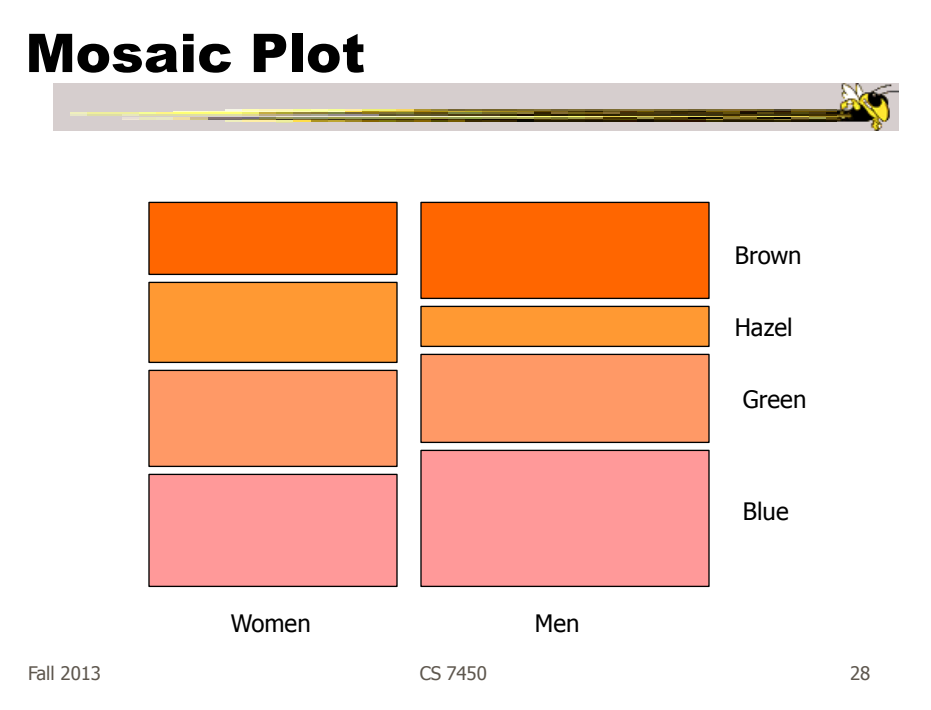

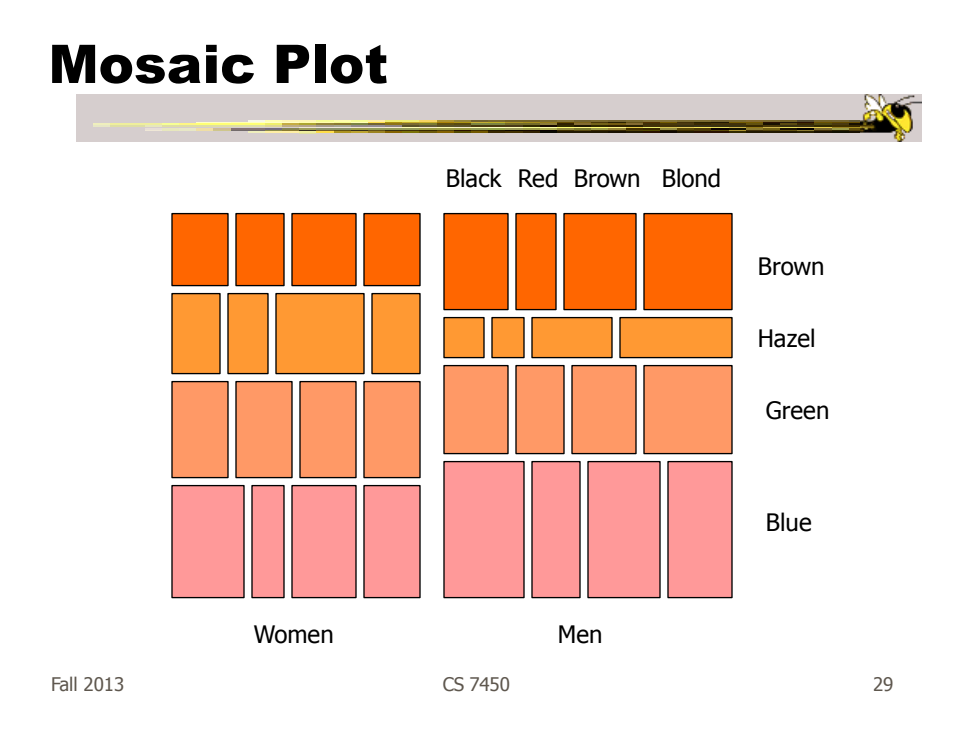

# Attribute Explorer

• General hypervariate data representation combined with flexible interaction

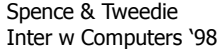

#### Characteristics

- Multiple histogram views, one per attribute (like trellis)
- Each data case represented by a square
- Square is positioned relative to that case's value on that attribute
- Selecting case in one view lights it up in others
- Query sliders for narrowing
- Use shading to indicate level of query match (darkest for full match)

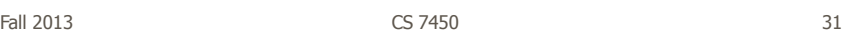

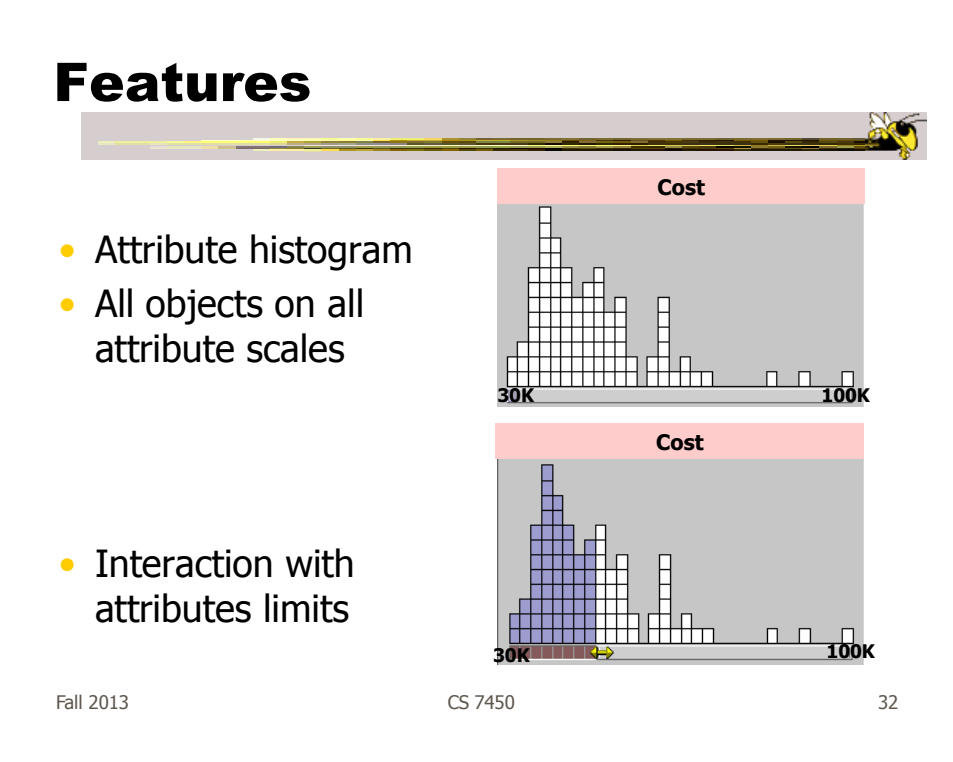

#### Features

• Inter-relations between attributes – brushing

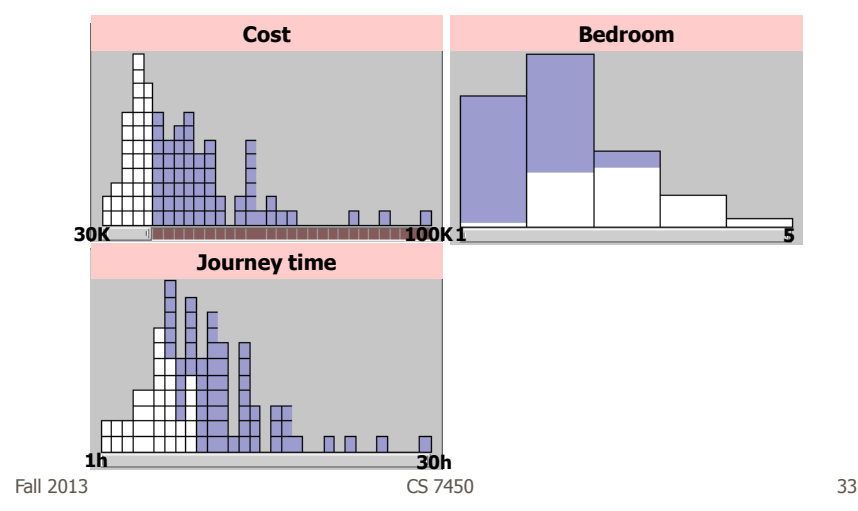

# Features • Color-encoded sensitivity **Cost Bedroom** di n × П **30K 100K1 5 Journey time 1h <b>11h 11h 11h 11h 30h**<br> **1h 30h**<br>
CS 7450

## Attribute Explorer

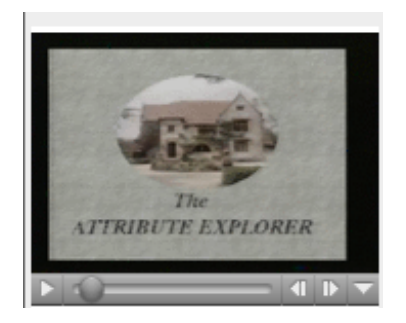

Video

http://www.open-video.org/details.php?videoid=8162

Fall 2013 CS 7450 35

# Summary • Summary Attribute histogram Attribute relationship - Sensitivity information - Especially useful in "zero-hits" situations or when you are not familiar with the data at all • Limitations  $\overline{-}$  Limits on the number of attributes

#### MultiNav

- Each different attribute is placed in a different row
- Sort the values of each row
	- Thus, a particular item is not just in one column
- Want to support browsing

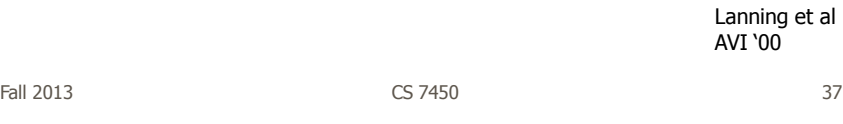

Interface

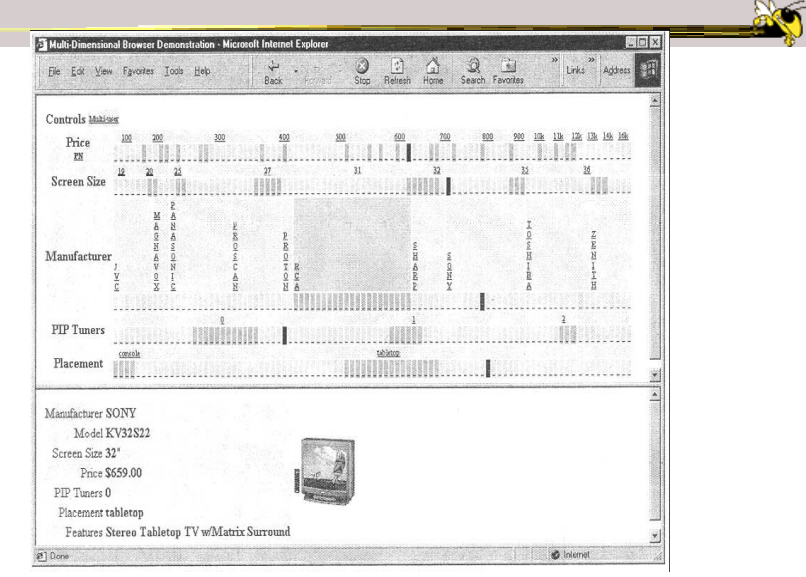

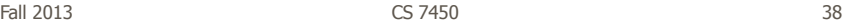

#### Alternate UI

- Can slide the values in a row horizontally
- A particular data case then can be lined up in one column, but the rows are pushed unequally left and right

Fall 2013 CS 7450 39

Attributes as Sliding Rods

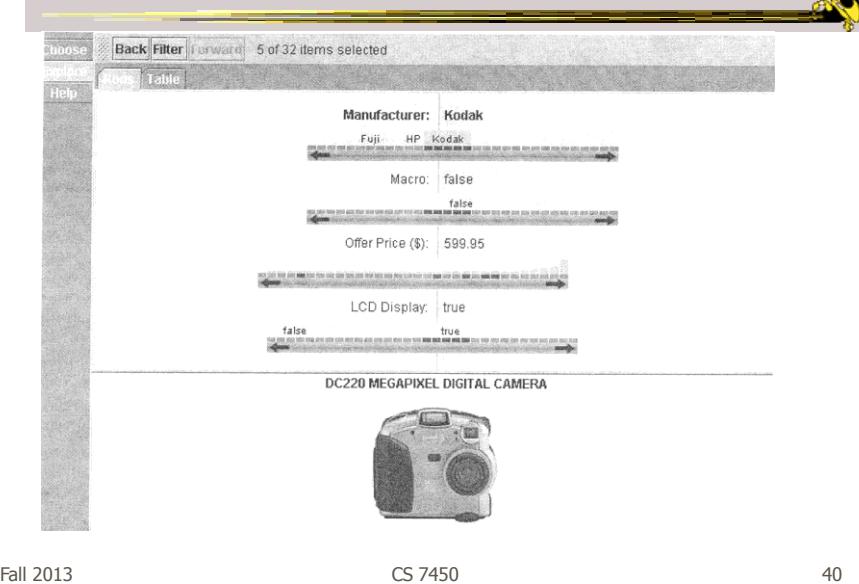

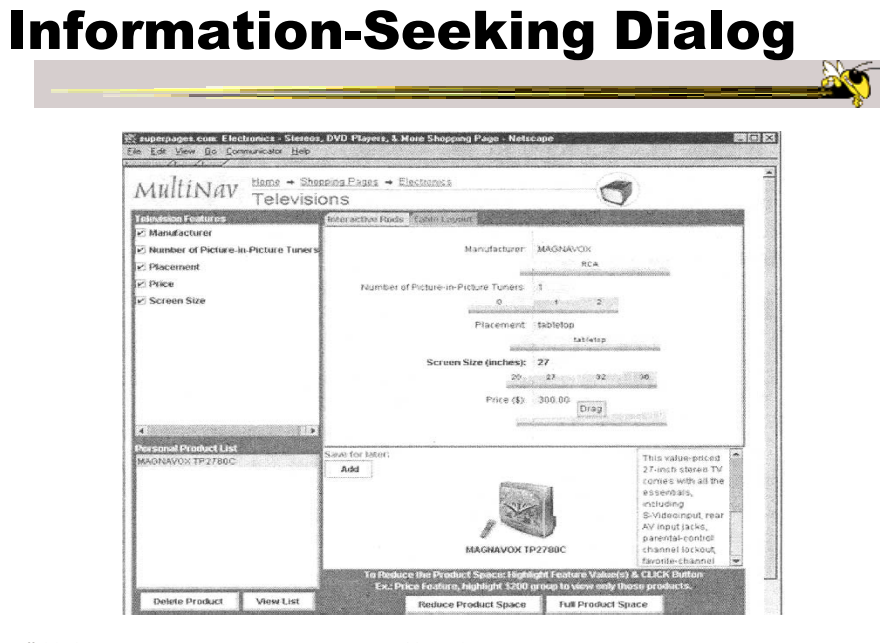

Fall 2013 CS 7450 41

 $\sim$   $\sim$ 

#### Instantiation

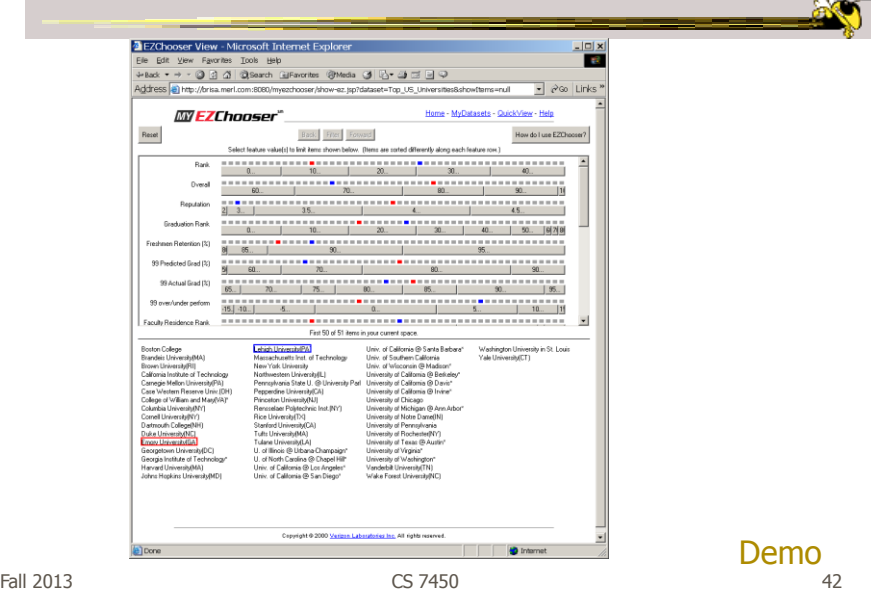

#### Limitations

- Number of cases (horizontal space)
- Nominal & textual attributes don't work quite as well

Fall 2013 CS 7450 43

Parallel Coordinates

• What are they? Explain…

ふくり

## Parallel Coordinates

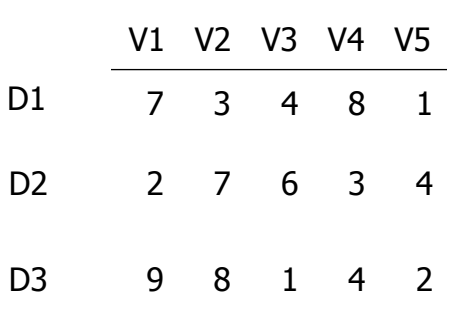

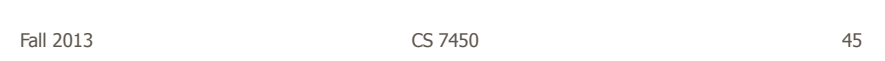

ಕೀ

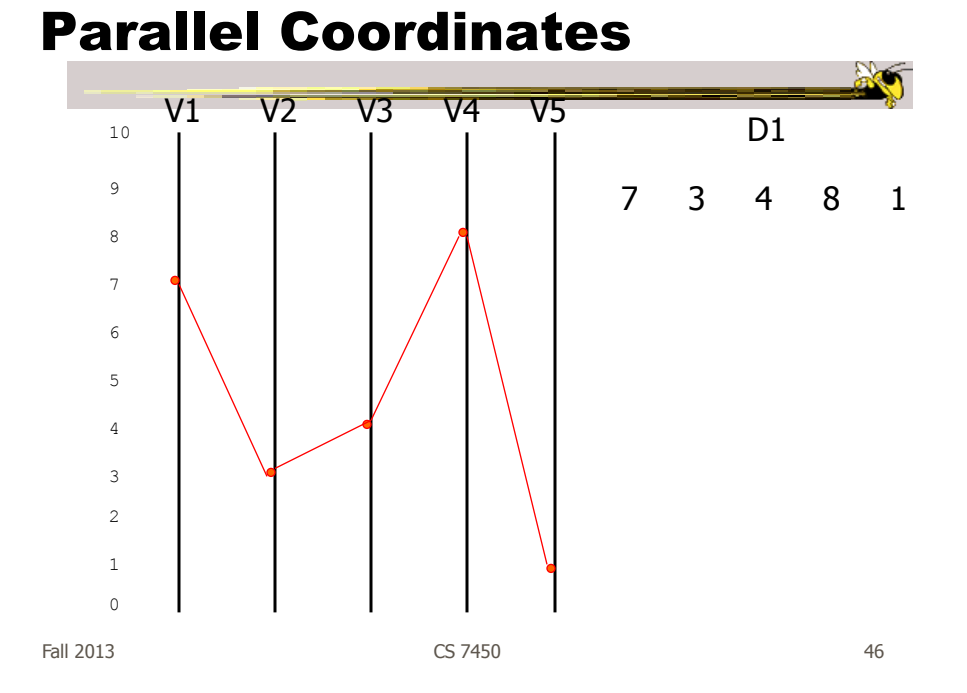

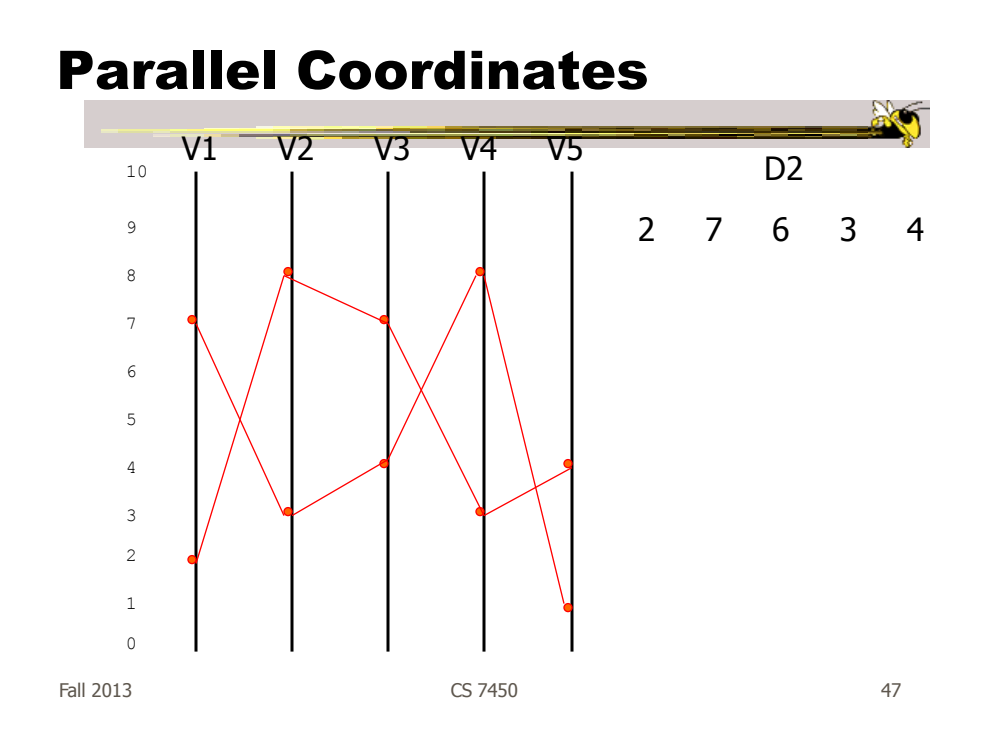

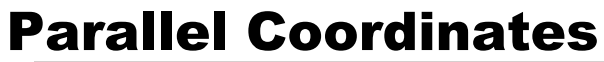

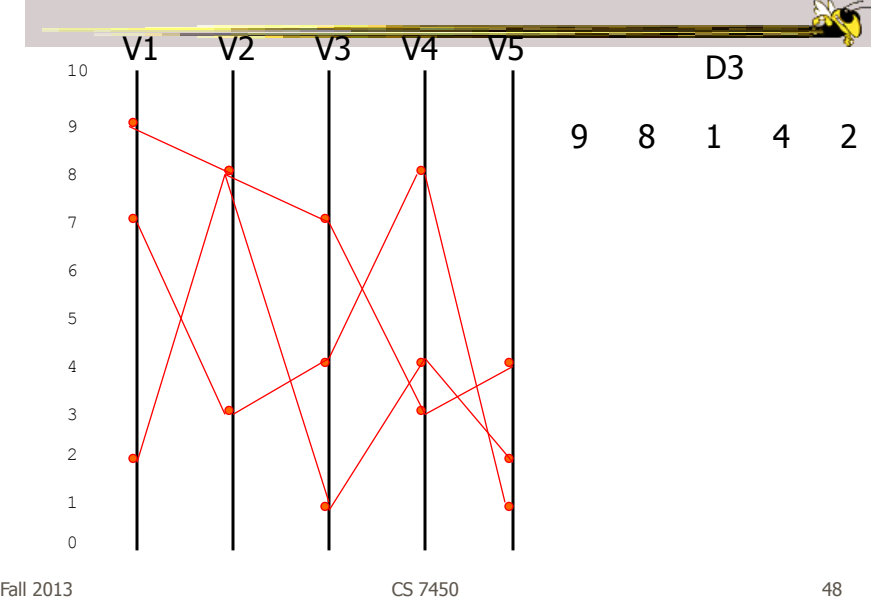

## Parallel Coordinates

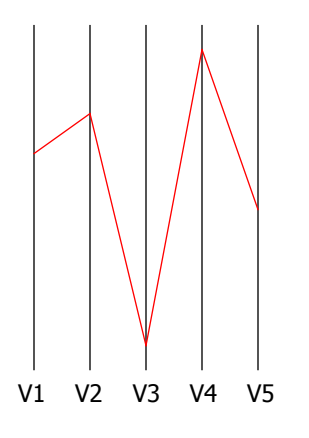

Encode variables along a horizontal row

Vertical line specifies different values that variable can take

Data point represented as a polyline

Fall 2013 CS 7450 49

Parallel Coords Example Basic

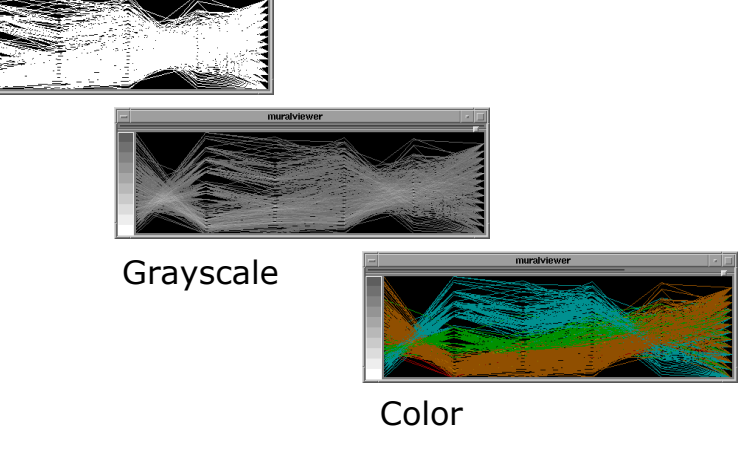

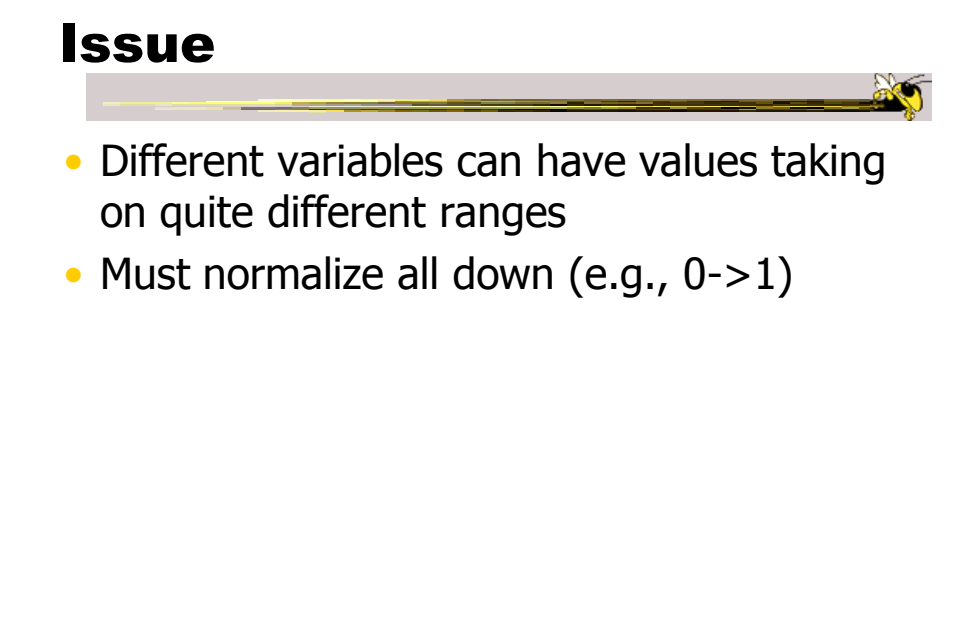

Fall 2013  $\sim$  CS 7450  $\sim$  51

Application

- System that uses parallel coordinates for information analysis and discovery
- Interactive tool
	- Can focus on certain data items
	- Color

Taken from: A. Inselberg, "Multidimensional Detective" InfoVis '97, 1997.

#### **Discuss**

- What was their domain?
- What was their problem?
- What were their data sets?

Fall 2013  $\sim$  CS 7450  $\sim$  CS 7450  $\sim$  53

## The Problem

- VLSI chip manufacture
- Want high quality chips (high speed) and a high yield batch (% of useful chips)
- Able to track defects
- Hypothesis: No defects gives desired chip types
- 473 batches of data

#### The Data

#### • 16 variables

- X1 yield
- X2 quality
- X3-X12 # defects (inverted)
- X13-X16 physical parameters

Fall 2013 CS 7450 55

Parallel Coordinate Display

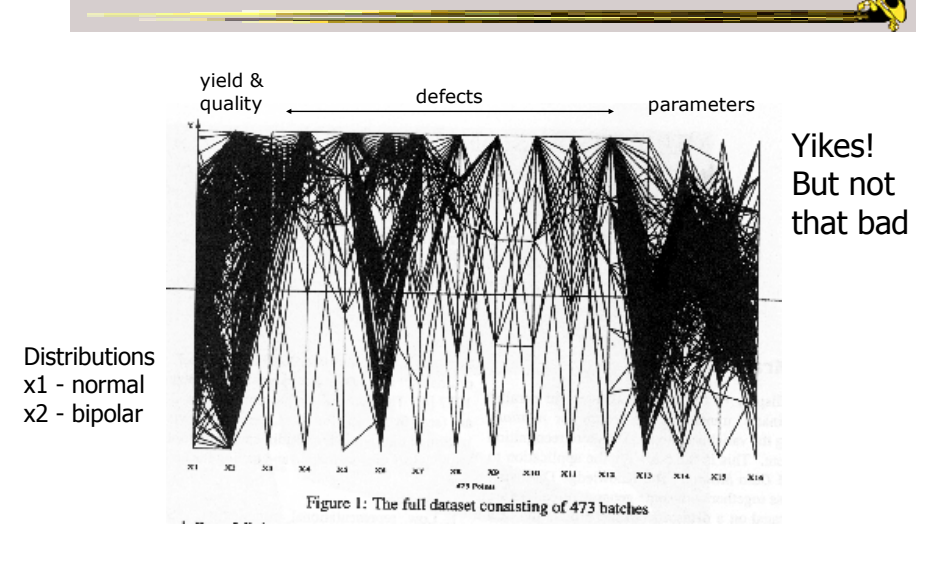

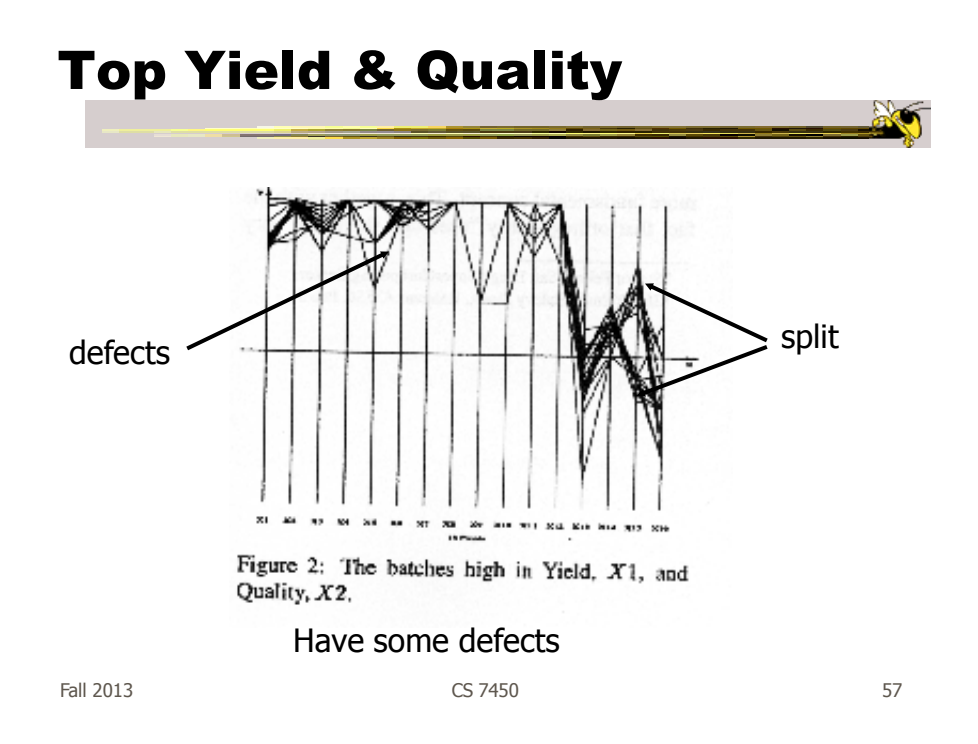

#### Minimal Defects

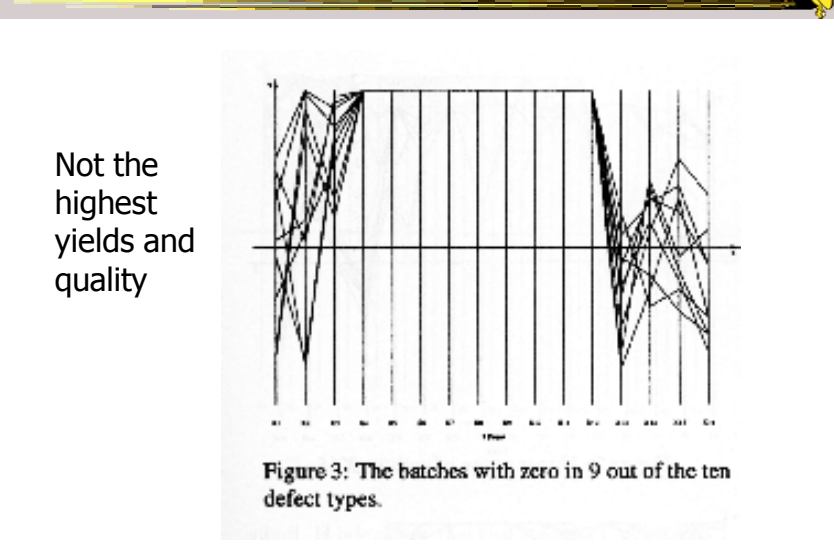

Fall 2013  $\sim$  CS 7450  $\sim$  CS 7450  $\sim$  58

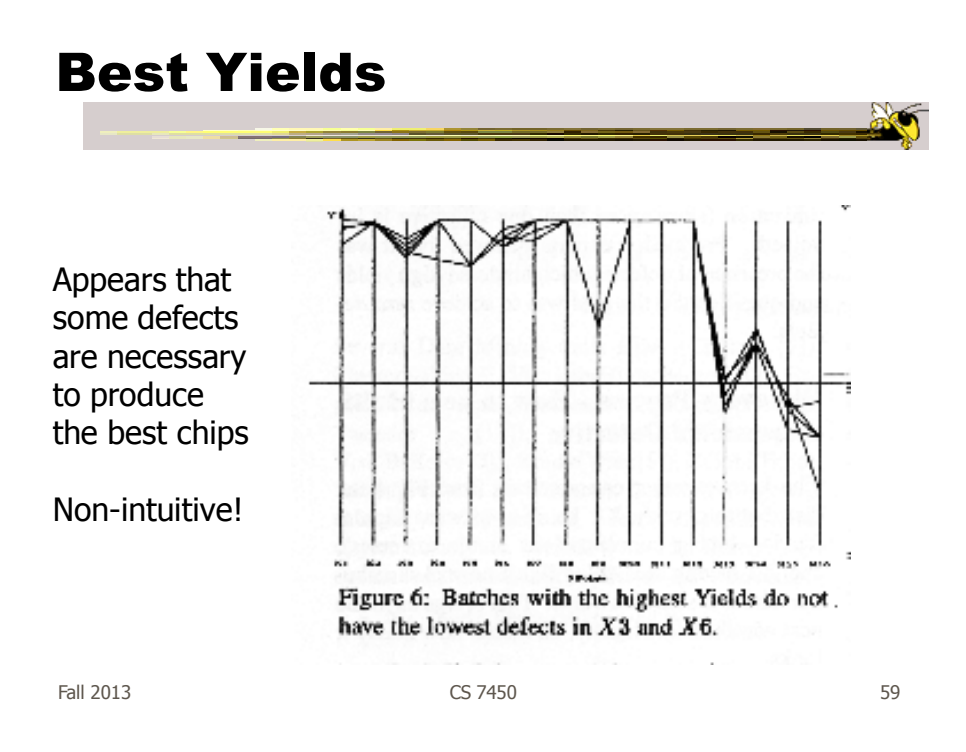

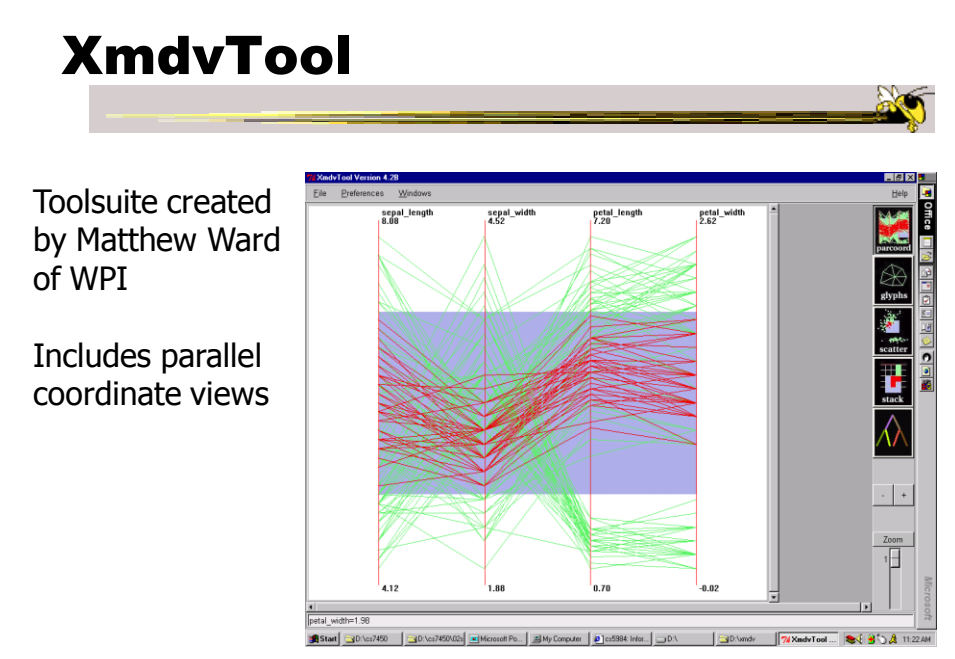

Fall 2013 CS 7450 60

#### ParVis System

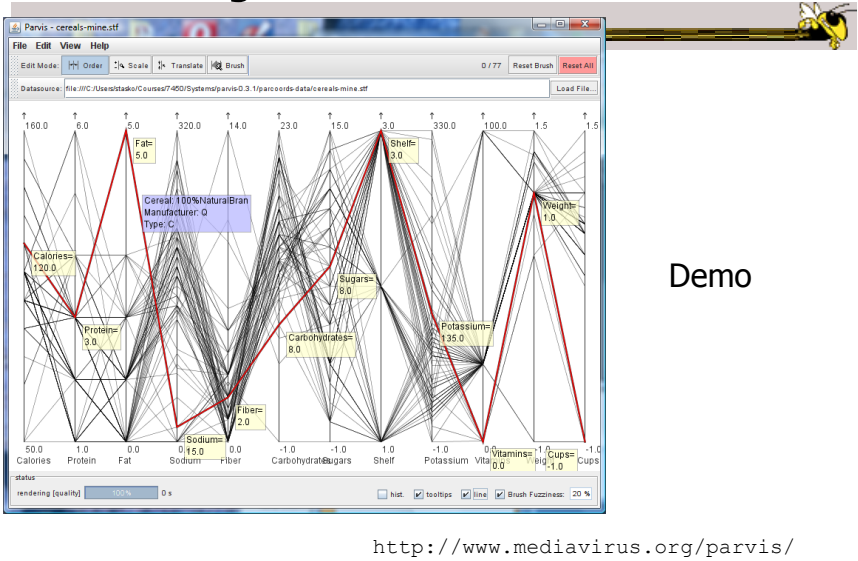

Fall 2013 **CS** 7450 **61** 

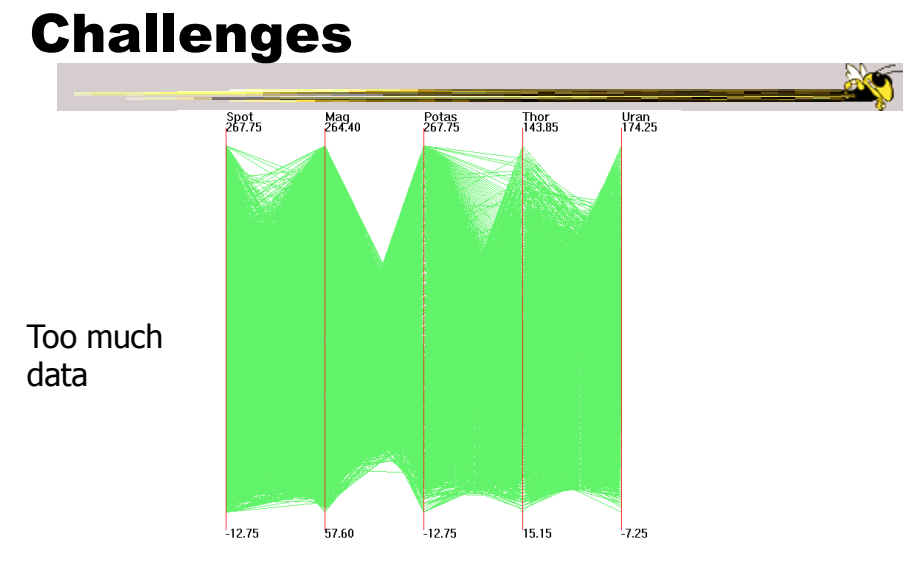

#### Out5d dataset (5 dimensions, 16384 data items)

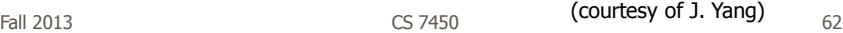

#### Dimensional Reordering

Which dimensions are most like each other?

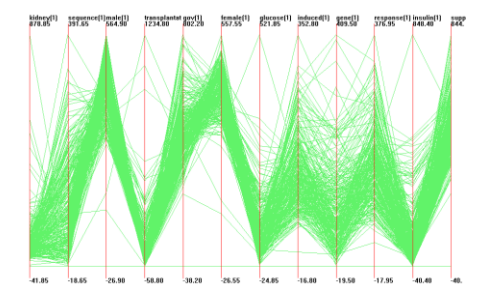

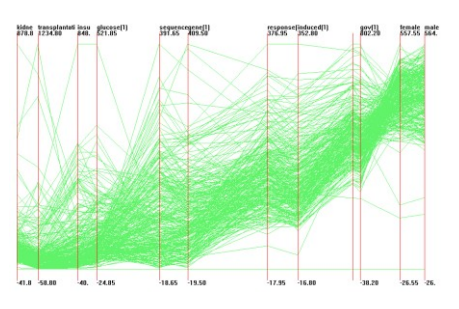

Same dimensions ordered according to similarity

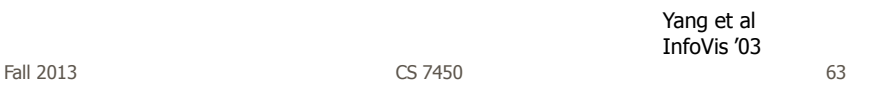

## Dimensional Reordering

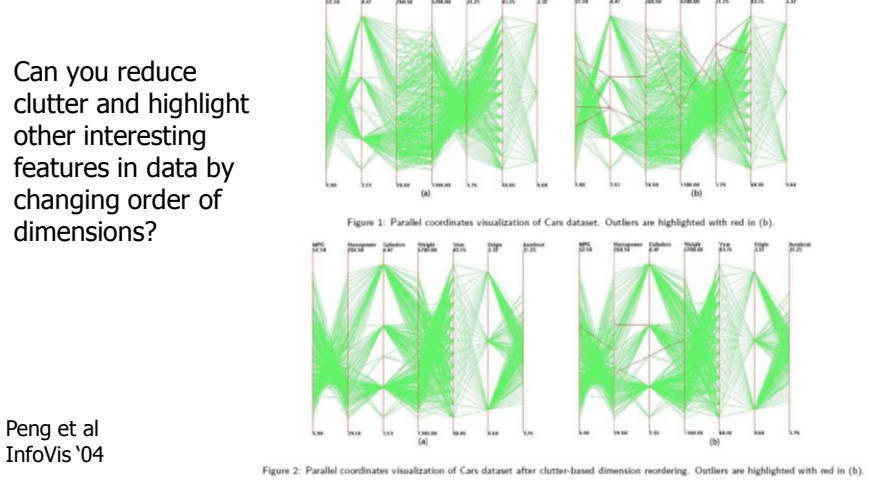

InfoVis '04

Fall 2013 **CS** 7450 **64 CS** 7450

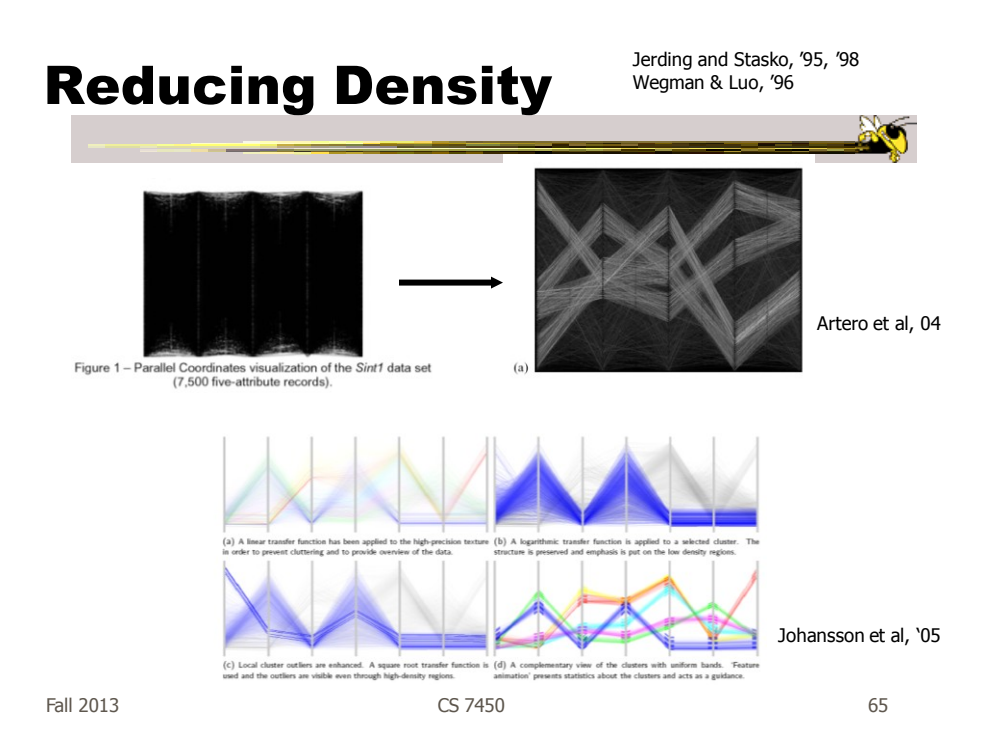

#### Improved Interaction

- How do we let the user select items of interest?
- Obvious notion of clicking on one of the polylines, but how about something more than that

# Attribute Ratios

#### • Angular Brushing

 Select subsets which exhibit a correlation along 2 axes by specifying angle of interest

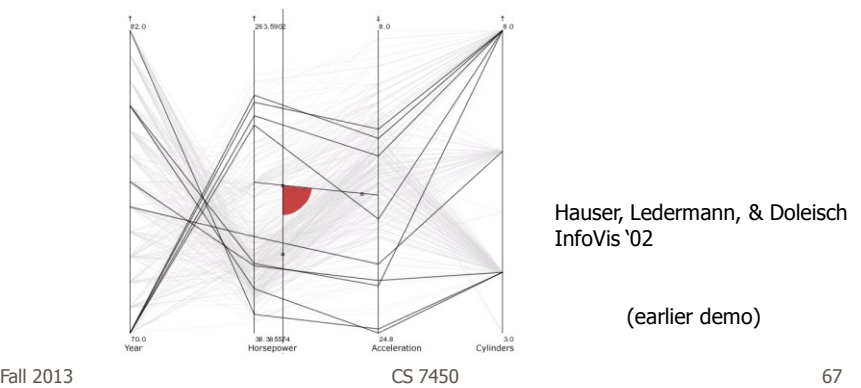

# Range Focus

- Smooth Brushing
	- Specify a region of interest along one axis

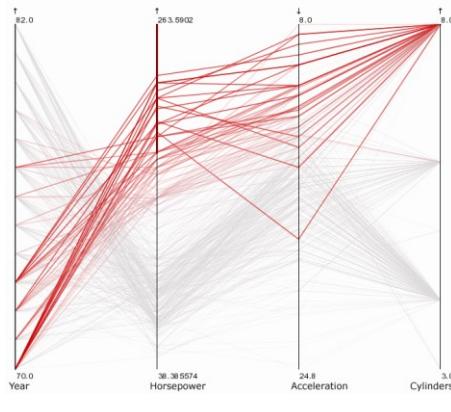

#### Combining

#### • Composite Brushing

 Combine brushes and DOI functions using logical operators

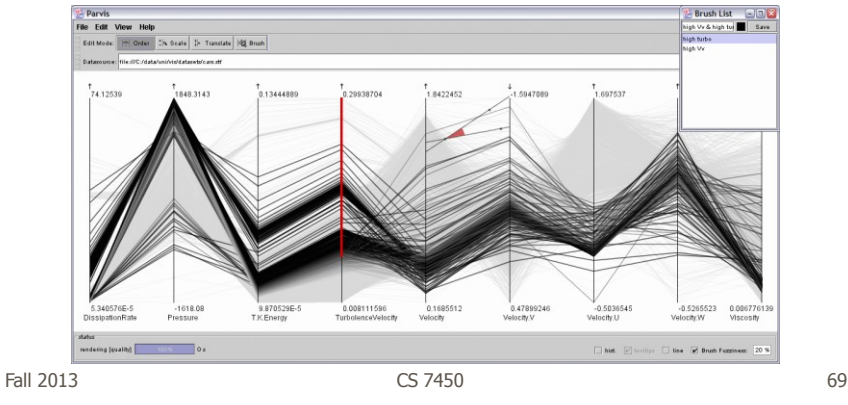

Video Angular Brushing of<br>Extended Parallel Coordinates H. Hauser, F. Ledermann, H. Doleisch VRVis Research Center,<br>http://www.VRVis.at/vis/ **Ty** Flyis

http://www.vrvis.at/via/research/ang-brush/parvis4.mov

# Application

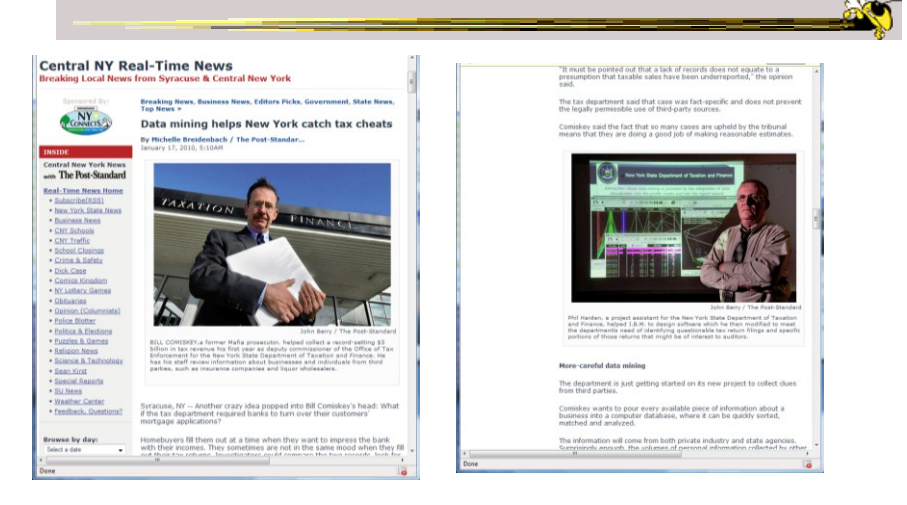

http://www.syracuse.com/news/index.ssf/2010/01/data\_mining\_helps\_new\_york\_cat.html

Fall 2013 CS 7450 71

#### Application

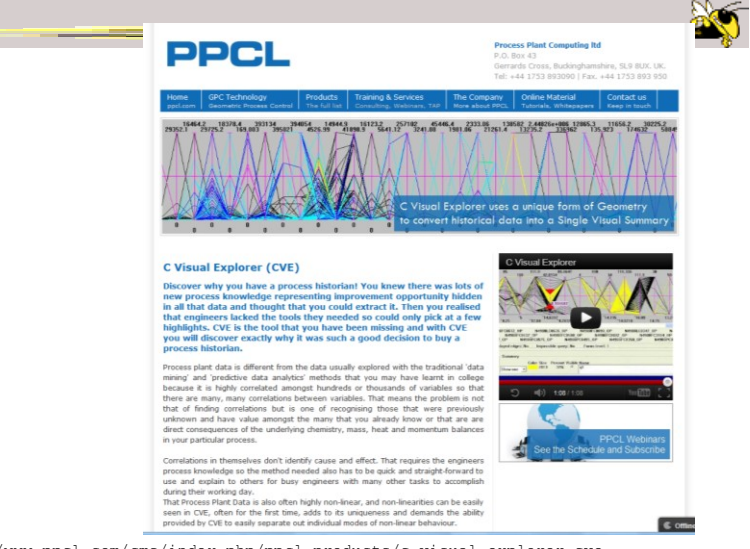

http://www.ppcl.com/cms/index.php/ppcl-products/c-visual-explorer-cve

Fall 2013 CS 7450 72

# Different Kinds of Data

• How about categorical data?

- Can parallel coordinates handle that well?

Fall 2013 CS 7450 73

Parallel Sets

• Visualization method adopting parallel coordinates layout but uses frequencybased representation

- Visual metaphor
	- Layout similar to parallel coordinates
	- Continuous axes replaced with boxes
- Interaction
	- User-driven: User can create new **Classifications** Kosara, Bendix, & Hauser

TVCG '05

Fall 2013 CS 7450 74

#### Representation

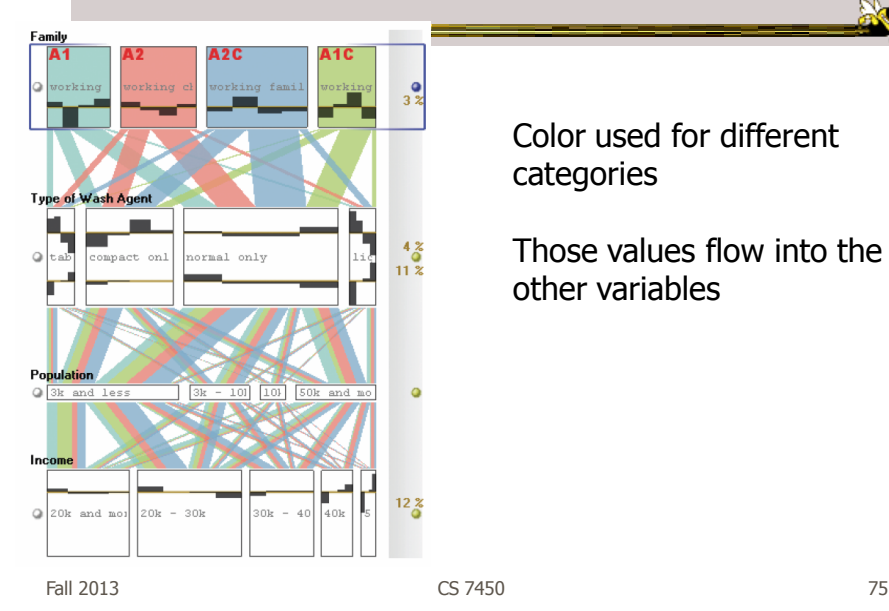

Color used for different categories

Those values flow into the other variables

#### Example

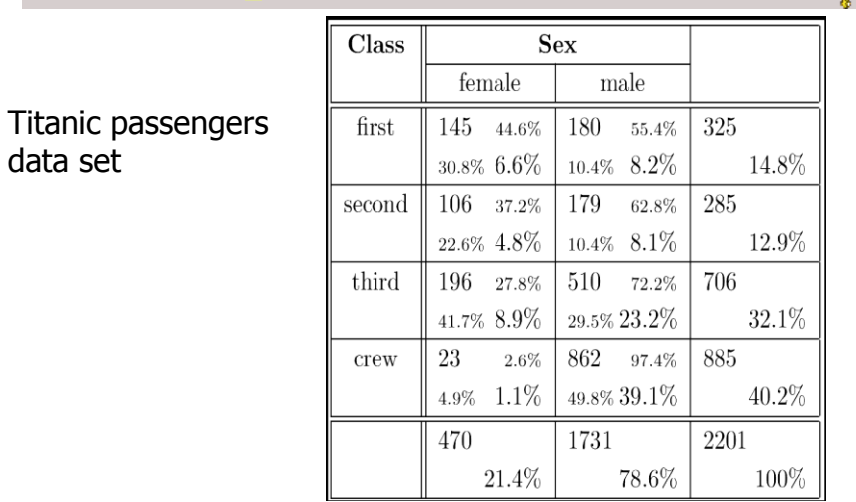

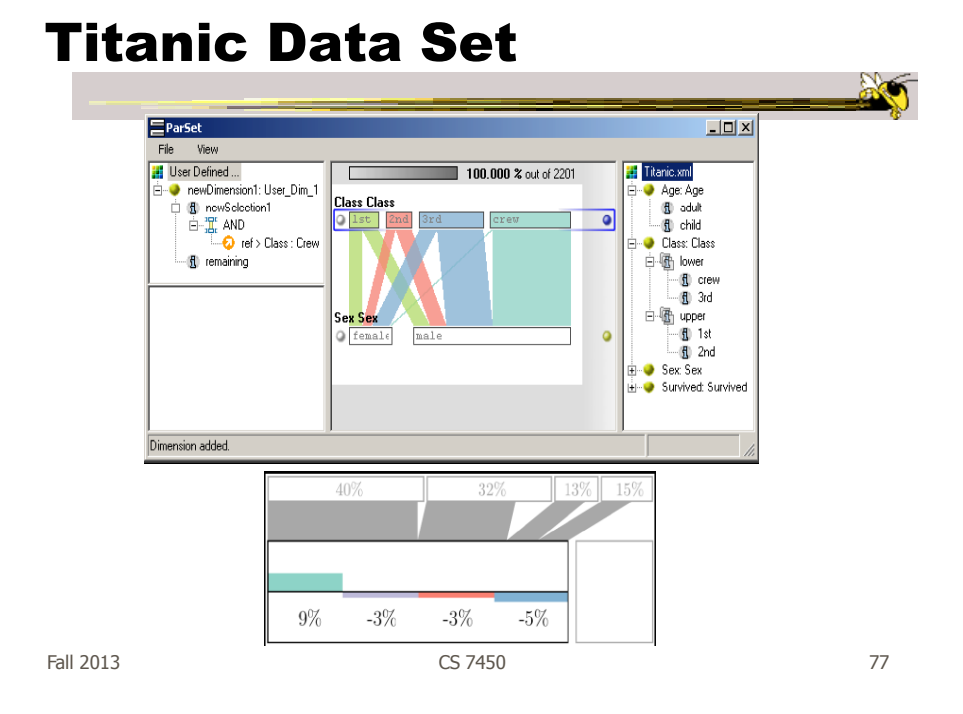

#### Interactions

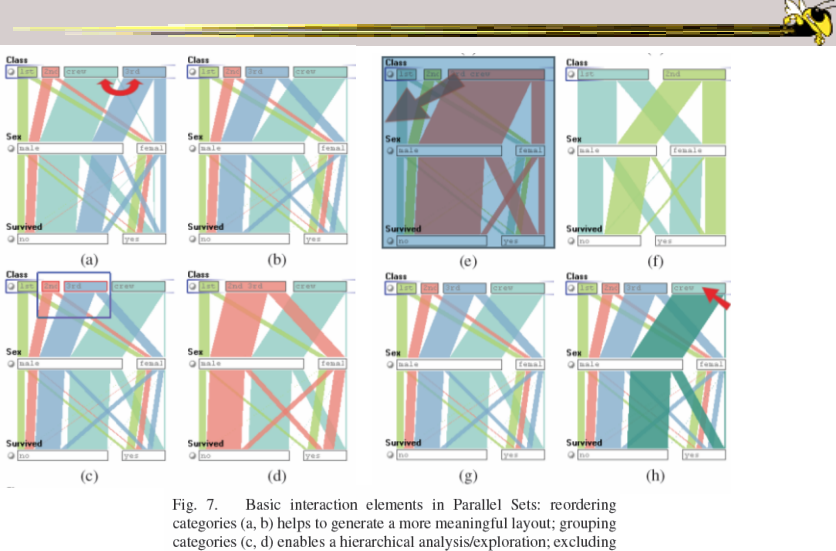

Example of the visualization (e, f) allows for interactive filtering;<br>categories from the visualization (e, f) allows for interactive filtering;<br>and category highlighting (g, h) enables the selective investigation of<br>high-

#### Video

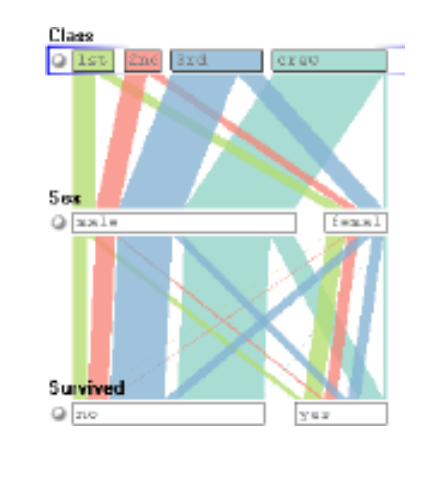

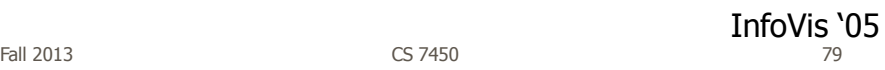

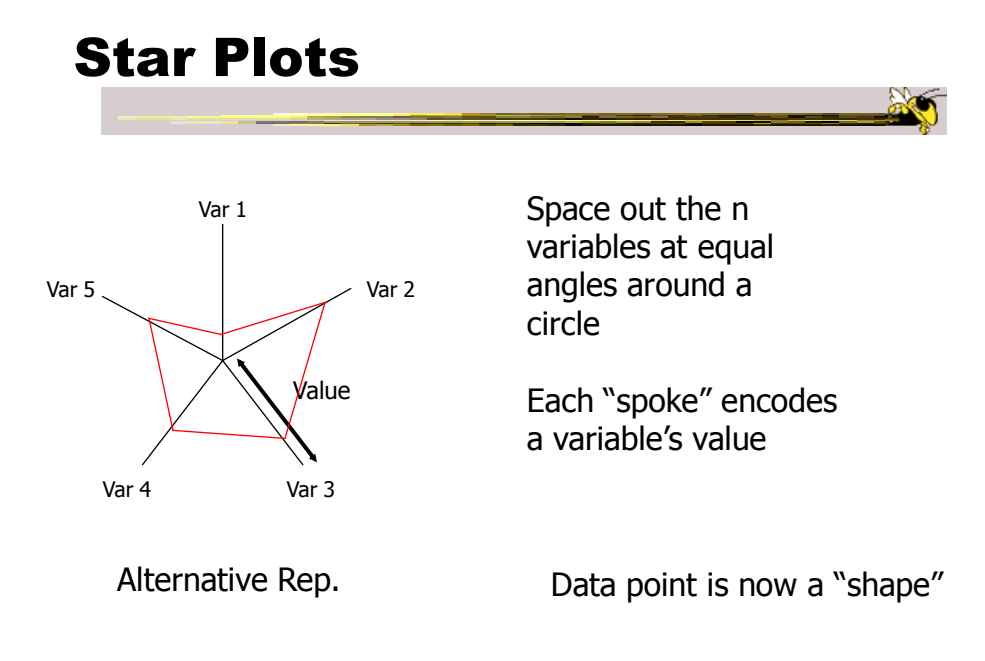

Fall 2013 **CS 7450** 80

# Star Plot examples

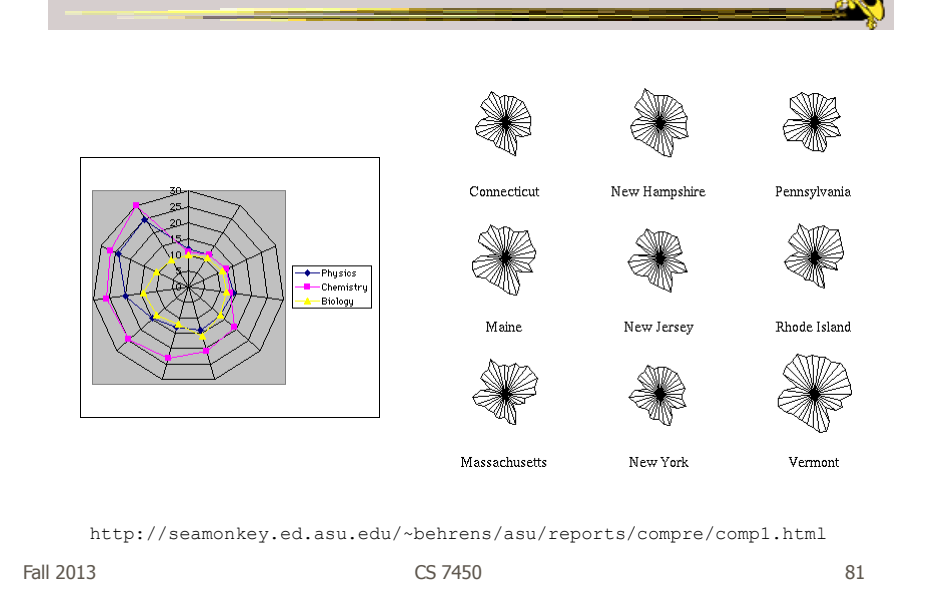

#### Star Coordinates

- Same ideas as star plot
- Rather than represent point as polyline, just accumulate values along a vector parallel to particular axis
- Data case then becomes a point

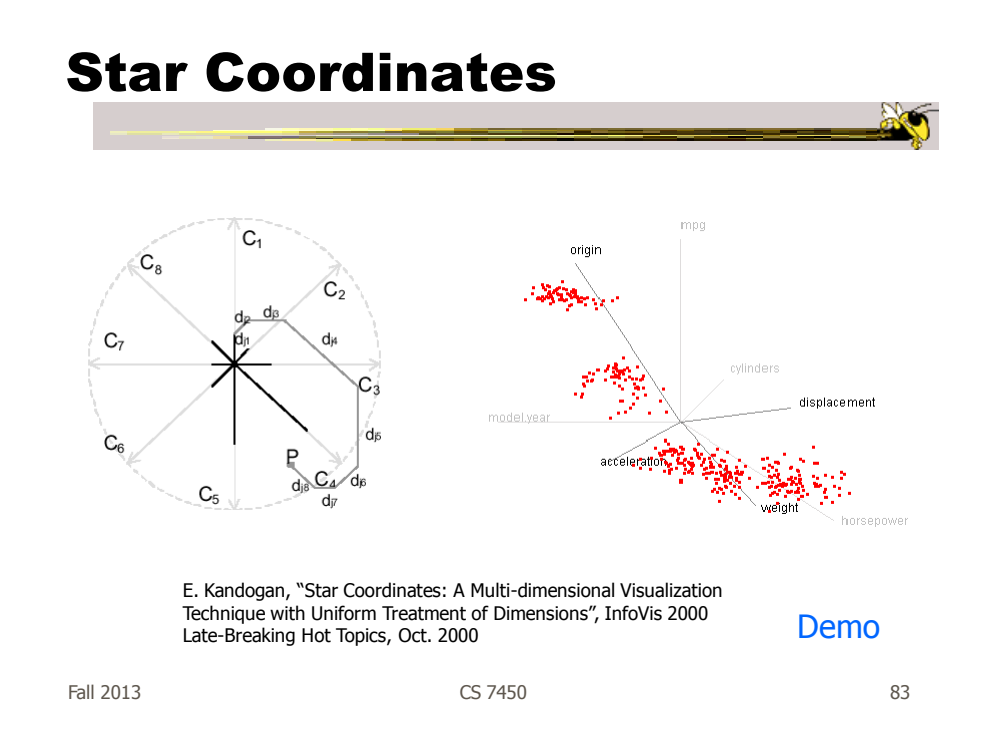

## Star Coordinates

- Data cases with similar values will lead to clusters of points
- (What's the problem though?)
- Multi-dimensional scaling or projection down to 2D

#### Generalizing the Principles

- General & flexible framework for axisbased visualizations
	- Scatterplots, par coords, etc.
- User can position, orient, and stretch axes
- Axes can be linked

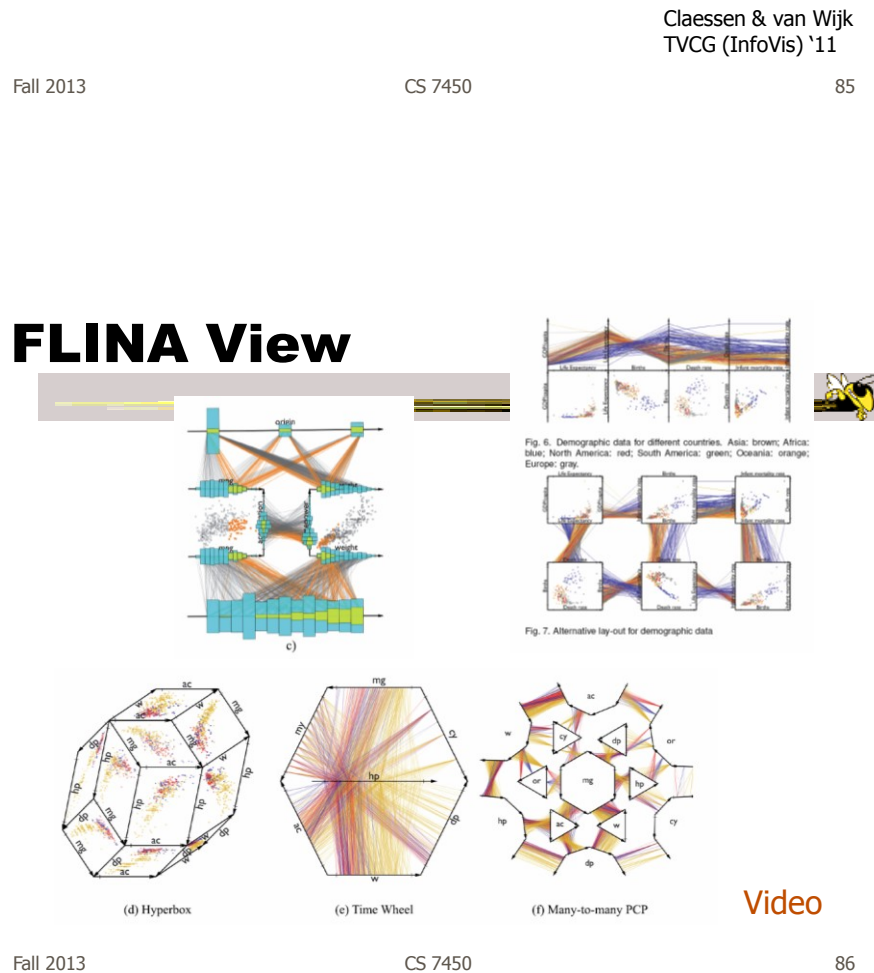

#### Parallel Coordinates

- Technique
	- Strengths?
	- Weaknesses?

Fall 2013 CS 7450 87

## Design Challenge

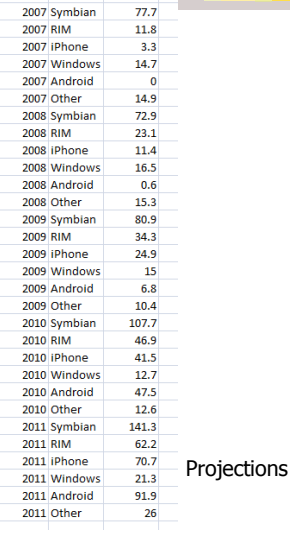

Smart Phones sold by OS Challenge: Help someone understand the competitive landscape in this area

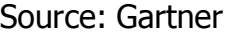

Fall 2013 CS 7450 88

#### Project

- Teams & Topics due Monday - Bring 2 copies
- More topic ideas

Fall 2013 CS 7450 89

# Upcoming

- Multivariate Visual Representations 2 - Reading: Keim et al, '02
- User Tasks & Analysis
	- Reading Amar & Stasko, '05